# **TRADIČNÍ HANDS-ON A VZDÁLENÉ LABORATOŘE S ARDUINEM PRO KAŽDÉHO**

### LUSTIG František, CZ

**Resumé** V současné době se zdá, že počet vzdálených laboratoří na celém světě stagnuje nebo spíše klesá. Vývoj nových reálných vzdáleně řízených laboratoří je zřejmě příliš složitý a nákladný, vyžaduje trvalý servis apod. V příspěvku přicházíme s alternativním řešením, které nepoužívá profesionální měřicí systémy, ale zaměříme se snadno dostupnou Arduino desku, aby si mohl vzdálený experiment vyzkoušet opravdu každý DIY (Do It Yourself) začátečník a neprogramátor. Na Arduinu bude prezentována naše zdarma dostupná softwarová stavebnice "Remduino Lab SDK" a některé kompletní vzdálené experimenty.

**Klíčová slova:** vzdálené laboratoře, Arduino, ISES

#### **HANDS-ON AND REMOTE LABORATORIES WITH ARDUINO FOR EVERYONE**

**Abstract** The number of remote laboratories around the world seems to be stagnating or rather declining. The development of new real remote remote control laboratories is probably too complex and costly, it requires a permanent service, etc. In the paper we come up with an alternative solution that does not use professional measurement systems, but we will focus on the easily accessible Arduino board. Every beginner and non-programmer can build a remote experiment with Arduino and our freely downloadable software kit "Remduino Lab SDK".

**Key words:** remote laboratories, Arduino, ISES

#### **Úvod**

Počet vzdálených laboratoří na celém světě i v České republice stagnuje nebo spíše klesá. Například současný významný celoevropský projekt Go-Lab (2018) zahrnuje pouze 63 on-line vzdálených experimentů, v ČR projektu "e-laboratoř iSES" běží asi 40 vzdálených experimentů. Proč je toto číslo tak nízké? Vývoj nových reálných vzdáleně řízených laboratoří je zřejmě příliš složitý a nákladný, vyžaduje trvalý servis apod. V příspěvku přicházíme s alternativním řešením, které nepoužívá profesionální systémy jako LabVIEW (ve světě) či ISES (v ČR). Máme sice k dispozici profesionální řešení vzdálených experimentů se systémem ISES, ale aby si mohl vzdálený experiment vyzkoušet opravdu každý DIY (Do It Yourself) začátečník a neprogramátor, tak nyní přicházíme s novou platformou – deska Arduino a zdarma dostupná softwarová stavebnice "Remduino Lab SDK". Dále mnoho příspěvků často diskutuje a porovnává vzdálené, virtuální a vzdálené laboratoře nebo jejich integraci. Uživatelé vzdálené laboratoře mají často pochybnosti, zda je vzdálený experiment skutečně reálný. Proto přicházíme s novým typem experimentu -"hands-on-remote" experiment, který

je integrací hands-on a vzdáleného experimentu. A budeme ho demonstrovat rovněž na platformě Arduino a "Remduino Lab SDK". Student nebo učitel sestaví experiment a klasicky (hands-on, resp. s počítačem) ho demonstruje před třídou. Ale ovládací program tohoto experimentu umožňuje bez jakýchkoliv úprav, aby tento experiment mohli sledovat, ale i řídit, studenti ze svých lavic prostřednictvím svých mobilních zařízení (BYOD, Bring Your Own Device). Takovýto experiment nazýváme **"near remote experiment"** (blízký vzdálený experiment). A úplně nakonec – ten samý experiment, bez jakýchkoliv úprav, je ihned vzdáleně přístupný mimo školní budovu prostřednictvím internetu jako standardní vzdálený experiment, který zde pro odlišení nazýváme "far remote **experiment"** (daleký vzdálený experiment).

#### **1 Trendy v řešení vzdálených laboratoří**

První vzdálené experimenty se začaly objevovat s příchodem Internetu kolem roku 1991, (Aktan, 1996), (Schumacher, 2007), (Gröber, 2007) aj. Naše první vzdálené experimenty na MF-UK Praha byly vytvořeny v letech 2001-2002 a byly založeny na Java runtime prohlížečovém pluginu (Schauer, Lustig, 2008), (ISES WEB Control, 2012). Tato technologie měla bezpečnostní problémy a zastarala. Proto byly všechny experimenty kolem roku 2013 přepracovány na JavaScript. Počet vzdálených laboratoří na celém světě se mění: v roce 2004 bylo přibližně 60 vzdálených laboratoří, v roce 2006 se počet zvýšil na 120 a v roce 2011 bylo vytvořeno více než 300 vzdálených laboratoří. Např. současný projekt GO-LAB (2018) nyní nabízí pouze 63 vzdálených experimentů (květen 2018). Náš projekt "e-laboratoř iSES" na MFF-UK Praha (Dvorak, 2013) poskytuje 18 online vzdálených laboratoří. Používá naše vlastní softwarové řešení "iSES Remote Lab SDK" a měřicí systém ISES. Další významný projekt využívající ISES a "iSES Remote Lab SDK" je (RemLabNet, 2018) v Trnavě na Slovensku.

Další projekty používají různé softwarové a hardwarové platformy Většina těchto vzdálených experimentů je založena na hardware LabVIEW, např. (WebLab Deusto, 2018), (RExLAB, 2018), (UNILabs, 2018) aj. Ale zdá se, že platforma LabVIEW je příliš komplikovaná pro začátečníky a neprogramátory. Dále jsou vzdálené experimenty často založeny na různých vývojových platformách DIY s mikrokontroléry, obvykle Arduino a Raspberry (Kaluz, 2018), (Sobota, 2013), (Cvjetkovic, 2017). Nově se objevují vzdálené experimenty založené na vývojové platformě programovatelných polí (FPGA).

Jaký je pokrok ve vývoji a šíření vzdálených laboratoří? Proč je počet skutečných vzdálených laboratoří tak nízký? Můžeme zmínit několik možných důvodů: vzdálené laboratoře jsou příliš drahé, vyžadují trvalé služby a poměrně složitě se vyvíjejí nové. Po roce 2010 začaly mnohé z existujících volně přístupné vzdálené experimenty mizet. Univerzity začaly aktivně blokovat volné přístupy a zpřístupňovaly své vzdálené experimenty pouze svým studentům. Dále vidíme, že se provozovatelé vzdálených laboratoří spíše soustředí na "vyšší" management laboratoří, RLMS (Remote Laboratory Management Systems), cloudy, Massive Open Online Courses (MOOC) a Massive Open Labs (MOOL).

#### **2 Vzdálené laboratoře se zjednodušenými systémy ISES**

Zjednodušování tvorby vzdálených experimentů jsme nejdříve začali zjednodušováním systému ISES. Kromě profesionální verze ISES, která má mnoho vstupů a výstupů, velkou vzorkovací frekvenci aj. jsme vyrobili verze ISES-LAN a ISES-WIN (viz obr.1).

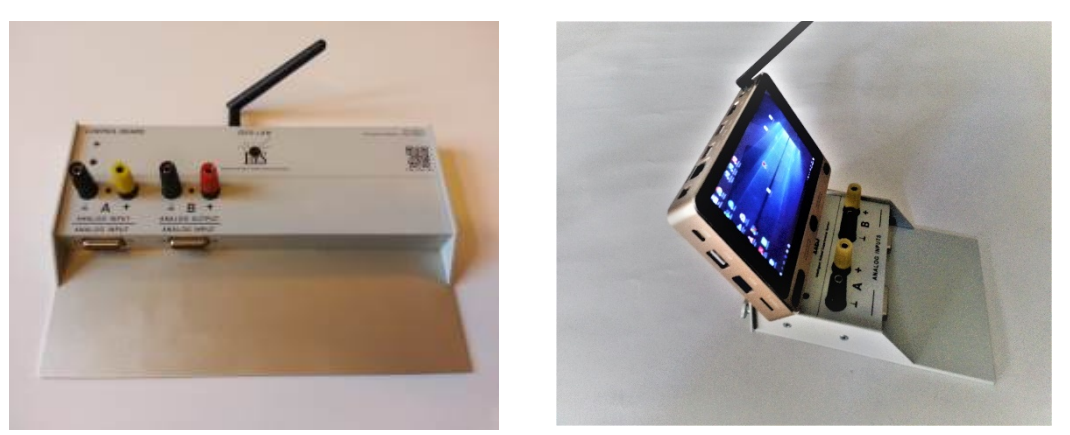

*Obrázek 1 – Nové zjednodušené měřicí systémy ISES-LAN a ISES-WIN*

ISES-LAN má kromě měřicího systému vestavěný plnohodnotný Windows počítač (ne Arduino, či Raspberry Pi aj.). ISES-WIN má vestavěný Windows 10 počítač s barevnou dotykovou obrazovkou. Obě verze mají 2x analogový vstup, 1x analogový výstupní kanál, 5x digitální výstupy/vstupy se vzorkovací frekvencí 100 kHz. Řídicí software "iSES Remote Lab SDK" dokáže pracovat až se 4 panely ISES-LAN nebo ISES-WIN.

Stavebnicový software "iSES Remote Lab SDK" pro snadnou tvorbu vzdálených experimentů má na serverové straně software MeasureServer, pro komunikaci s měřicím panelem, WebServer pro vytvoření WWW aplikace a též ImageServer, který distribuuje videopřenos pořízený webovou kamerou. Klienti se ke vzdálenému experimentu připojují pomocí běžných webových prohlížečů (Internet Explorer, Google Chrome aj.).

Pro vytvoření uživatelského rozhraní experimentu jsme připravili knihovnu cca 20 komponent JavaScriptu (widgety) - "iSES Remote Lab SDK". Tato knihovna je volně distribuována pod licencí Creative Commons. Jednotlivé widgety jsou vysoce konfigurovatelné a poskytují mnoho důkladně zdokumentovaných možností, které umožňují dokonce i neprogramátorům vytvářet kompletní rozhraní pro měření a řízení s přenosem dat a videa.

#### **3 Vzdálené experimenty s Arduinem**

Vzdálené experimenty s Arduinem byly realizovány např. (Kaluz, 2018), (Sobota, 2013), (Cvjetkovic, 2017). V těchto případech se využívalo spojení Arduino desky a Raspberry jednodeskového počítače. Raspberry se zde staral o WEB server a videopřenos, vlastní měření se provádělo přes Arduino. My jsme použili spojení Arduino a počítač. Desku Arduino-Uno využíváme pouze jako převodník A/D a D/A, který je připojen přes USB port k PC s operačním systémem Windows. Lite verze "Remduino Lab SDK" je volně stažitelná na úvodní stránce [www.ises.info.](http://www.ises.info/) "Remduino Lab SDK" podporuje měření na vstupním pinu A0 (např. pro snímač teploty) a ovládání jednoho digitálního výstupního pinu D3 (např. pro relé). Plná verze "Remduino Lab SDK" sady podporuje všechny Arduino desky a všechny vstupními/výstupními piny, XY záznam, ovládání posuvníkem, dlouhodobý záznam, analogový výstup, aj. Obě verze samozřejmě poskytují živý kamerový pohled, datový záznam a funkci exportu dat např. do MS Excel. Příklady ze softwarové stavebnice "Remduino Lab SDK" mají nejjednodušší možný kód a většinou používají výchozí nastavení pro všechny komponenty. Tyto jednoduché příklady lze libovolně sloučit a kombinovat, takže i začátečníci jsou schopni rychle sestavit i složité vzdálené měřicí a řídicí rozhraní.

Při přednášce budou živě prezentovány jednoduché kompletní příklady vzdálených experimentů s Arduinem a "Remduino Lab SDK" (např. volt-ampérová charakteristika LED diod, nabíjení

a vybíjení kondenzátoru, kmity na pružině, jednoduchá automatizace projekt "Vytápění a chlazení"), (viz obr. 2). Tyto experimenty jsou opět volně stažitelné na [www.ises.info.](http://www.ises.info/) Je zde i podrobný návod na instalaci. Tyto ukázkové kompletní vzdálené úlohy umožňují měření, řízení, záznam a export dat a mají on-line videopřenos a lze zprovoznit během pár min.

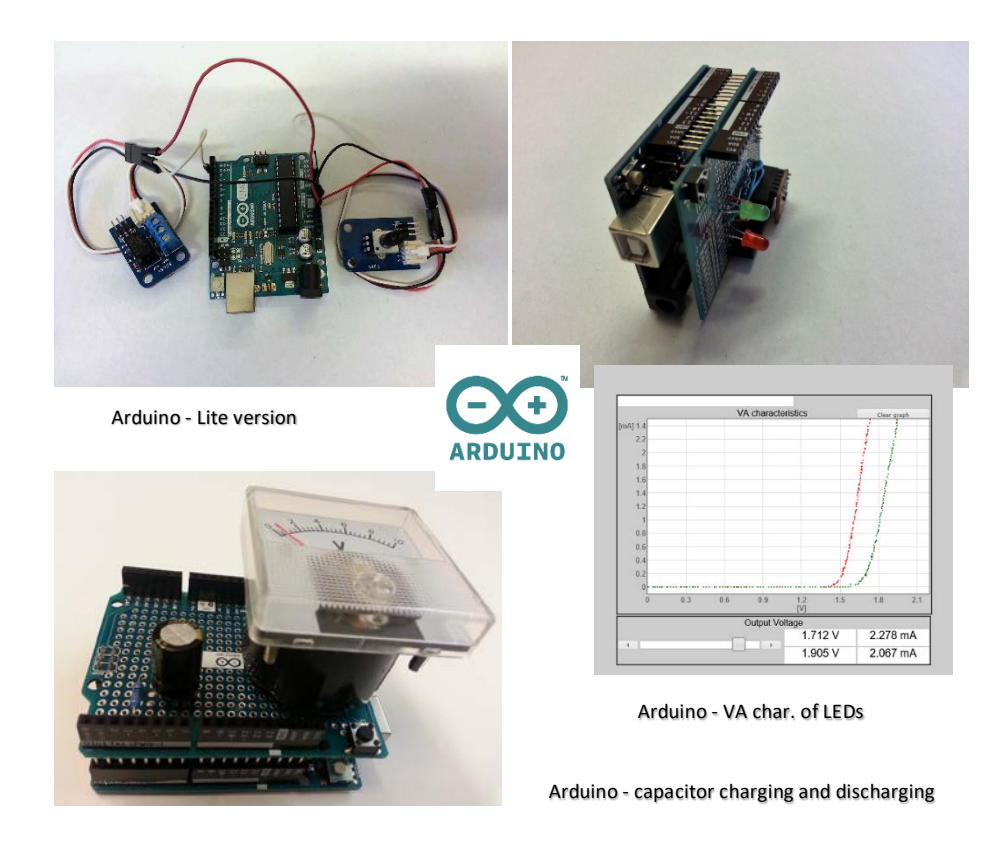

*Obrázek 2 – Vzdálené experimenty s Arduinem*

#### **4 "Hands-on-Remote" experimenty**

*Hands-on* experimenty jsou nezbytnou součástí přírodovědného vzdělávání. Rozšiřování počítačových technologií přineslo počítačem podporované (CAE) experimenty. S příchodem Internetu se objevily *virtuální* laboratoře s animacemi, simulacemi, či modelováním. O něco později se zrodily *vzdálené* laboratoře. Nové technologie a možnosti zahájily diskuse odborníků, jaké laboratoře jsou nejpřínosnější. Tak jak se experimenty rozdělily na hands-on, virtuální a vzdálené, tak se nyní objevuje snaha o integraci vzdálených a virtuálních experimentů (integrovaný e-learning). My se nyní pokoušíme o propojení hans-on a vzdálených experimentů. Přicházíme s "hands-on**remote"** experimentem, který je zároveň hands-on a zároveň vzdálený. Student nebo učitel sestaví školní experiment a klasicky (hands-on, resp. na počítači) ho demonstruje před třídou. Ale ovládací program tohoto experimentu umožňuje bez jakýchkoliv úprav, aby tento experiment mohli sledovat ale i řídit studenti ze svých lavic prostřednictvím svých mobilních zařízení (BYOD, Bring Your Own Device). Takovýto experiment nazýváme "near remote experiment" (blízký vzdálený experiment). A úplně nakonec – ten samý experiment, bez jakýchkoliv úprav, je ihned vzdáleně přístupný mimo školní budovu prostřednictvím internetu jako standardní vzdálený experiment, který zde pro odlišení nazýváme "*far remote experiment"* (daleký vzdálený experiment).

Naše nové "hands-on-remote" experimenty nevyžadují žádné další instalace, vzdálený experiment může být publikován na webu a sdílen za cca 10 minut. Experimenty na dálku jsou dostupné prostřednictvím smartphonů a dalších mobilních zařízení. V našem původním přístupu k dálkovému experimentování (hands-on-remote) student zažívá všechny důležité fáze: 1. sestavení (instalace) praktického experimentu (lokální), 2. vytvoření řídicí webové stránky s lokálním přístupem, 3. "vzdálené" řízení experimentu v rámci třídy a 4. "vzdálený" přístup k reálnému experimentu na dálku, i mimo školu a po školním vyučování.

Očekáváme, že tento přístup může vyvolat motivaci mezi potenciálními novými tvůrci vzdálených experimentů. Věříme, že vzdálené experimenty s Arduino a "Remduino Lab SDK" by se mohly stát zárodkem nové široké základny vzdálených experimentů.

## **Závěr**

Viděli jsme, jak se pozitivně změnil postoj studentů ke vzdáleným experimentům, když si je vyzkoušeli přímo ve škole během hodiny. Proto očekáváme, že by náš nový navrhovaný přístup pomocí Arduino "hands-on-remote" experimentů, který je opravdu snadno dostupný každému, mohl vést k masivnějšímu vzdálenému experimentování a k vytvoření vysněných masivních otevřených on-line laboratoří (MOOLs).

## **Literatura**

Aktan, B. Bohus, C. Crowl, L. and Shor, M. H. (1996) Distance Learning Applied to Control Engineering Laboratories. IEEE Transactions on Education. 39(3), 320-326.

Cvjetkovic, V. M. Stankovic, U. (2017). Arduino Based Physics and Engineering Remote Laboratory. iJOE. 13(1), 87-105. Dostupné z https://doi.org/10.3991/ijoe.v13i01.6375.

Dvorak, J. Kuriscak, P. Lustig, F. (2013) iSES Remote Lab SDK – internet School Experimental Studio for Remote Laboratory Software Development Kit, Business and License Agreement: SME RNDr. Frantisek Lustig. U Druhe Baterie 29, 162 00 Praha 6, phone +420 602 858 056, 2013 [Online], [Accessed: 01-May-2018], unpublished.

e-laboratory project iSES, (2018) [Online]. Dostupné z http://www.ises.info/index.php/en [Accessed: 01-May- 2018].

GO-LAB, (2018) [Online]. Available: http://www.golabz.eu/, [Accessed: 01-May- 2018]. Dostupné z [http://www.ises.info/index.php/en/systemises/sdkisesstudio.](http://www.ises.info/index.php/en/systemises/sdkisesstudio)

Gröber, S. Vetter, M. Eckert, B. and Jodl, H.-J. (2007). Experimenting from a Distance-Remotely Controlled Laboratory (RCL). Eur. J. Phys. 28, 127-141.

ISES WEB Control - software pro vzdálené laboratoře se soupravou ISES, (2012), in Czech only, unpublished. [Online], Dostupné z [http://www.ises.info/old-site/index.php?f=relizace\\_vzdexp,](http://www.ises.info/old-site/index.php?f=relizace_vzdexp) [Accessed: 01-May- 2018].

Kaluz, M. Cirka, L. Valo, R. Fikar, M. (2014) ArPi Lab: A Low-cost Remote Laboratory for Control Education, In IFAC Proceedings Volumes. 47(3), 9057-9062. Dostupné z https://doi.org/10.3182/20140824-6-ZA-1003.00963.

REMLABNET, (2018) [Online]. Dostupné z http://www.remlabnet.eu, [Accessed: 01- May-2018]. WebLab Deusto, (2018) [Online]. Dostupné z

https://weblab.deusto.es/weblab/client/?locale=es#page=experiment&exp.category=Visir experiments&exp.name=visir, [Accessed: 01-May-2018].

RExLAB (2018) Remote Experimentation Laboratory [Online]. Dostupné z http://relle.ufsc.br/, [Accessed: 01-May- 2018].

Schauer, F. Lustig, F. Dvorak, J. Ozvoldova, M. (2008) An easy-tobuild remote laboratory with Data Transfer Using the Internet School Experimental System. Eur. J. Phys. 29, 753-765.

Schumacher, D. (2007) Student Undergraduate Laboratory and Project Work. Editorial to the special issue. Eur. J. Phys. 28(5).

Sobota, J., Pišl, R., Balda, P. and Schlegel, M. (2013). Raspberry Pi and Arduino boards in control education. In 10th IFAC Symposium Advances in Control Education, 7–12. University of Sheffield, Sheffield, UK.

UNILabs, (2018) Dostupné z http://unilabs.dia.uned.es/, [Accessed: 01-May-2018].

#### **Kontaktní adresa:**

František Lustig, doc. RNDr. CSc.,

KVOF, Matematicko-fyzikální fakulta UK Praha, Ke Karlovu 3, 120 00 Praha, ČR, tel.:  $+420\,602\,858\,056$ , e-mail: [frantisek.lustig@mff.cuni.cz](mailto:frantisek.lustig@mff.cuni.cz)